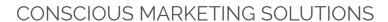

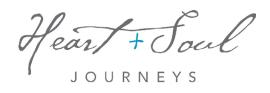

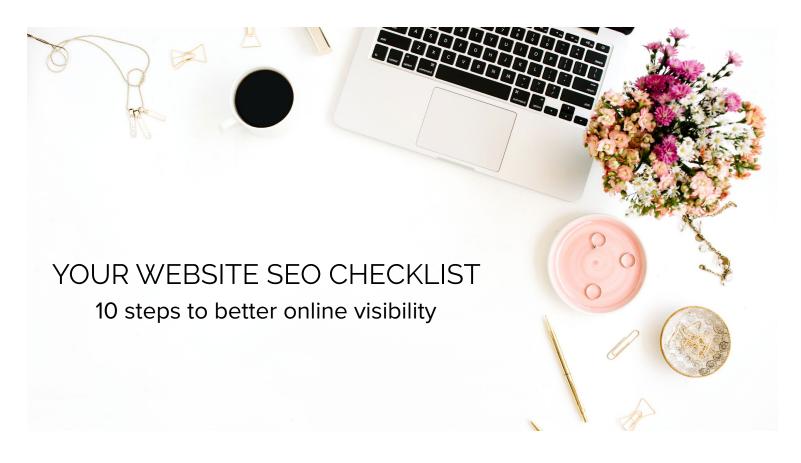

This checklist will help you increase your ranking results on Google. Use it for every page or blog post you create or have already created.

- 1 Install Google Analytics (if you haven't already)
- 2 Perform keyword research using Adwords Keyword Planner
- 3 Choose a relevant keyword for your page or blog post
- 4 The keyword must be included at least 4-6 times in your copy
- 5 The keyword is included in page title
- 6 Add titles and tags to your images that include the keyword
- 7 Your images are optimized in size and resolution
- 8 Use your keyword in the first paragraph of your copy
- 9 Add internal links to other content on your website that is useful and relevant to your readers
- 10 You use your keyword in your post or page URL